Муниципальное автономное общеобразовательное учреждение «Средняя общеобразовательная школа №20 г.Улан-Удэ»

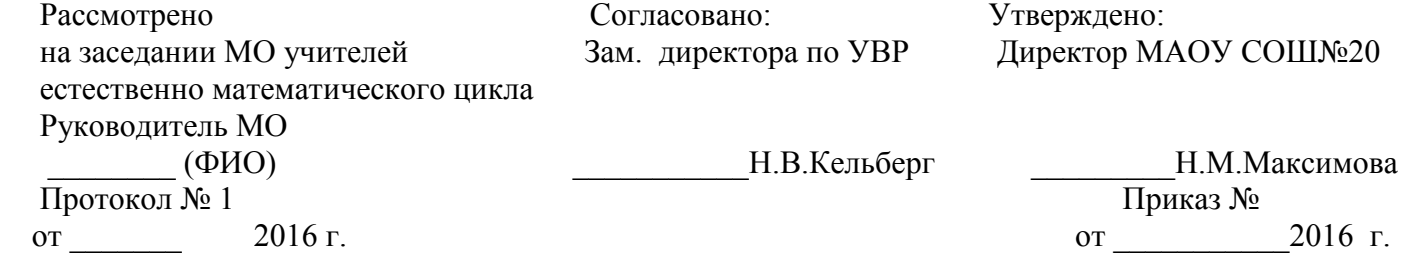

# **РАБОЧАЯ ПРОГРАММА**

**Предмет:** информатика

**Класс:** 5

**Количество часов: 34**

**Преподаватель: Епифанцева Е.Н.**

г. Улан-Удэ

2016г

### **ПОЯСНИТЕЛЬНАЯ ЗАПИСКА.**

Рабочая программа по информатике и информационным технологиям для 5 класса составлена в соответствии с:

1) федеральным законом «Об образовании в Российской Федерации» 2012 года;

2) федеральным государственным образовательным стандартом второго поколения основного общего образования;

3) авторской программой курса информатики для 5-9 классов основной общеобразовательной школы «Информатика. Программа для основной школы: 5 –6, 7- 9 классы». Босовой Л.Л., М.: БИНОМ. Лаборатория знаний, 2013г.

4) учебно – методическим комплектом авторского коллектива Л. Босовой, А. Босовой, рекомендованным к использованию в учебном процессе в текущем учебном году, в состав которого входят:

а) методическое пособие для учителя. «Информатика. УМК для основной школы: 5-6, 7-9 классов». М. Н. Бородин. М. БИНОМ. Лаборатория знаний, 2013г;

б) учебник (ФГОС) «Информатика 5 класс», М.: БИНОМ. Лаборатория знаний, 2013 г;

в) рабочая тетрадь (ФГОС) «Информатика 5 класс», М.: БИНОМ. Лаборатория знаний, 2013 г;

г) электронное приложение к методическому пособию (ФГОС). М.: Бином, Лаборатория знаний,2013г.

Программа построена так, что может использоваться как учениками, изучавшими информатику в начальной школе, так и служить «точкой входа» в предмет для школьников, приступающих к ее изучению впервые. Освоение данного курса вполне доступно для учащихся.

В рабочей программе нашли отражение цели, изложенные в Федеральном компоненте государственного стандарта начального общего образования. Они направлены на реализацию качественно новой *личностно - ориентированной развивающей* модели массовой начальной школы:

*- развитие* личности школьника, его творческих способностей, интереса к учению, формирование желания и умения учиться;

*- воспитание* нравственных и эстетических чувств, эмоционально - ценностного позитивного отношения к себе и окружающему миру;

*- освоение* системы знаний, умений и навыков, обеспечивающих становление ученика как субъекта разнообразных видов деятельности;

*- охрана* и укрепление физического и психического здоровья детей;

- сохранение и поддержка индивидуальности ребенка.

Изучение информатики и ИКТ в 5 классе направлено на достижение следующих **целей**:

- *формирование* общеучебных умений и способов интеллектуальной деятельности на основе методов информатики;
- *формирование* у учащихся навыков информационно-учебной деятельности на базе средств ИКТ для решения познавательных задач и саморазвития;
- *усиление* культурологической составляющей школьного образования;
- *пропедевтика* понятий базового курса школьной информатики;
- *развитие* познавательных, интеллектуальных и творческих способностей учащихся.

Программа рассчитана на обучение информатике в 5-х общеобразовательных классах средней школы с учетом специфики настоящей образовательной организации. В ходе обучения информатике по данной программе решаются следующие *задачи:*

- показать учащимся роль информации и информационных процессов в их жизни и в окружающем мире;
- показать роль средств информационных и коммуникационных технологий в информационной деятельности человека;
- включить в учебный процесс содержание, направленное на формирование у учащихся основных общеучебных умений информационно-логического характера: анализ объектов и ситуаций; синтез как составление целого из частей и самостоятельное
- достраивание недостающих компонентов; выбор оснований и критериев для сравнения, классификации объектов; обобщение и сравнение данных; подведение под понятие, выведение следствий; установление причинно-следственных связей; построение логических цепочек рассуждений и т.д.;
- создать условия для овладения основными универсальными умениями информационного характера: постановка и формулирование проблемы; поиск и выделение необходимой информации, применение методов информационного поиска; структурирование и визуализация информации; выбор наиболее эффективных способов решения задач в зависимости от конкретных условий; самостоятельное создание алгоритмов деятельности при решении проблем творческого и поискового характера;
- организовать работу в виртуальных лабораториях, направленную на овладение первичными навыками исследовательской деятельности, получение опыта принятия решений и управления объектами с помощью составленных для них алгоритмов;
- организовать компьютерный практикум, ориентированный на: формирование широкого спектра умений использования средств информационных и коммуникационных технологий для сбора, хранения, преобразования и передачи различных видов информации (работа с текстом и графикой в среде соответствующих редакторов); овладение способами и методами освоения новых инструментальных средств; формирование умений и навыков самостоятельной работы; стремление использовать полученные знания в процессе обучения другим предметам и в жизни;
- создать условия для овладения основами продуктивного взаимодействия и сотрудничества со сверстниками и взрослыми: умения правильно, четко и однозначно формулировать мысль в понятной собеседнику форме; умения выступать перед аудиторией, представляя ей результаты своей работы с помощью средств ИКТ.

#### **Общая характеристика учебного предмета**

Информатика – это естественнонаучная дисциплина о закономерностях протекания информационных процессов в системах различной природы, а также о методах и средствах их автоматизации. Многие положения, развиваемые информатикой, рассматриваются как основа

создания и использования информационных и коммуникационных технологий — одного из наиболее значимых технологических достижений современной цивилизации. Вместе с математикой, физикой, химией, биологией курс информатики закладывает основы естественнонаучного мировоззрения.

Информатика имеет большое и все возрастающее число междисциплинарных связей, причем как на уровне понятийного аппарата, так и на уровне инструментария. Многие предметные знания и способы деятельности (включая использование средств ИКТ), освоенные обучающимися на базе информатики, находят применение как в рамках образовательного процесса при изучении других предметных областей, так и в иных жизненных ситуациях, становятся значимыми для формирования качеств личности, т. е. ориентированы на формирование метапредметных и личностных результатов. На протяжении всего периода становления школьной информатики в ней накапливался опыт формирования образовательных результатов, которые в настоящее время принято называть современными образовательными результатами.

Курс информатики основной школы является частью непрерывного курса информатики, который включает в себя также пропедевтический курс в начальной школе и обучение информатике в старших классах (на базовом или профильном уровне). В настоящей программе учтено, что сегодня, в соответствии с Федеральным государственным стандартом начального образования, учащиеся к концу начальной школы должны обладать ИКТ-компетентностью, достаточной для дальнейшего обучения. В основной школе, начиная с 5-го класса, они закрепляют полученные технические навыки и развивают их в рамках применения при изучении всех предметов.

#### **Общая характеристика учебного процесса**

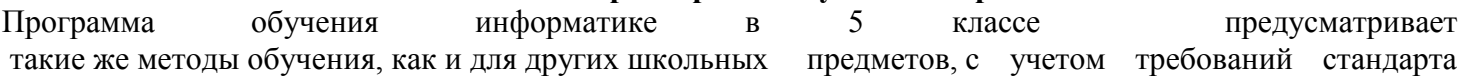

нового поколения. Основной формой обучения является урок, в ходе которого обучающиеся самостоятельно формулируют тему урока, ставят цели и задачи, осуществляют исследовательскую деятельность, выполняют компьютерный практикум с учетом возрастных и индивидуальных особенностей детей соответствующего возраста, используют групповую, парную и индивидуальную формы работы на уроке, осуществляют оценочную деятельность по определению успешности усвоения учебного материала на каждом уроке.

Информатика является метапредметной дисциплиной и становится все более востребованной, как вспомогательный инструмент при изучении математики, русского языка, природоведения, технологии. УМК авторского коллектива Л. Босовой, А. Босовой, наиболее полно обеспечен методическими и дидактическими материалами и предусматривает изучение информатики в 5 классе в объеме учебного плана образовательной организации. В ней представлена система метапредметных понятий, относящихся к формированию общеучебных действий, с учетом ступени обучения, а также наиболее актуальные знания по учебному предмету. В содержании учебников представлены ключевые понятия современных теорий и идей, фактов, относящиеся к области информатики, математики, русского языка, технологии, с учетом ступени обучения. Они содержатся в федеральном перечне рекомендованных к образовательному процессу учебных пособий на текущий учебный год.

#### *Место предмета в учебном плане образовательной организации*

Учебный предмет «Информатике и ИКТ» реализуется за счет регионального компонента. Рабочая программа по информатике и ИКТ в 5 классе рассчитана на 35 учебных часов. Количество часов в неделю: 1 час.

#### **Личностные, метапредметные и предметные результаты освоения учебного предмета в 5 классе**

#### **Личностные результаты**

 наличие представлений об информации как важнейшем стратегическом ресурсе развития личности, государства, общества;

понимание роли информационных процессов в современном мире;

владение первичными навыками анализа и критичной оценки получаемой информации;

 ответственное отношение к информации с учетом правовых и этических аспектов ее распространения;

развитие чувства личной ответственности за качество окружающей информационной среды;

способность увязать учебное содержание с собственным жизненным опытом,

 понять значимость подготовки в области информатики и ИКТ в условиях развития информационного общества;

- готовность к повышению своего образовательного уровня и продолжению обучения с использованием средств и методов информатики и ИКТ;
- способность и готовность к общению и сотрудничеству со сверстниками и взрослыми в процессе образовательной, общественно- полезной, учебно-исследовательской, творческой деятельности;
- способность и готовность к принятию ценностей здорового образа жизни за счет знания основных гигиенических, эргономических и технических условий
- безопасной эксплуатации средств ИКТ.

#### **Метапредметные результаты**

- владение общепредметными понятиями «объект», «система», «модель», «информация», «обработка информации» и др.;
- владение информационно-логическими умениями: определять понятия, создавать обобщения, устанавливать аналогии, классифицировать, самостоятельно выбирать основания и критерии для классификации, устанавливать причинно-следственные связи, строить логическое рассуждение, умозаключение (индуктивное, дедуктивное и по аналогии) и делать выводы;
- владение умениями самостоятельно планировать пути достижения целей; соотносить свои действия с планируемыми результатами, осуществлять контроль своей деятельности, определять способы действий в рамках предложенных условий, корректировать свои действия в соответствии с изменяющейся ситуацией; оценивать правильность выполнения учебной задачи;
- владение основами самоконтроля, самооценки, принятия решений и осуществления осознанного выбора в учебной и познавательной деятельности;
- владение основными универсальными умениями информационного характера: постановка и формулирование проблемы; поиск и выделение необходимой информации, применение методов информационного поиска; структурирование и визуализация информации; выбор наиболее эффективных способов решения задач в зависимости от конкретных условий;
- владение информационным моделированием как основным методом приобретения знаний: умение преобразовывать объект из чувственной формы в пространственно-графическую или знаково-символическую модель; умение строить разнообразные информационные структуры для описания объектов; умение «читать» таблицы, графики, диаграммы, схемы и т.д., самостоятельно перекодировать информацию из одной знаковой системы в другую; умение выбирать форму представления информации в зависимости от стоящей задачи, проверять адекватность модели объекту и цели моделирования;
- ИКТ-компетентность широкий спектр умений и навыков использования средств информационных и коммуникационных технологий для сбора, хранения, преобразования и передачи различных видов информации, навыки создания личного информационного пространства (обращение с устройствами ИКТ; фиксация изображений и звуков; создание письменных сообщений; создание графических объектов; создание музыкальных и звуковых сообщений; создание, восприятие и использование гипермедиа сообщений; коммуникация и социальное взаимодействие; поиск и организация хранения информации; анализ информации).

#### **Предметные результаты**

- формирование информационной культуры; формирование представления о компьютере как универсальном устройстве обработки информации; развитие основных навыков и умений использования компьютерных устройств;
- формирование представления об основных изучаемых понятиях: информация, информационные технологии;
- формирование умений формализации и структурирования информации, умения выбирать способ представления данных в соответствии с поставленной задачей — таблицы, схемы, графики, диаграммы, с использованием соответствующих программных средств обработки данных;
- формирование навыков и умений безопасного и целесообразного поведения при работе с компьютерными программами и в Интернете, умения соблюдать нормы информационной этики и права.

# **Содержание программы. Основные требования к уровню знаний и умений учащихся в 5 классе. Раздел 1. Компьютер для начинающих. (7 часов).**

Информация вокруг нас. Компьютер – универсальная машина для работы с информацией. Ввод информации в память компьютера. Управление компьютером. Хранение информации. Передача информации. Электронная почта.

*Учащиеся должны*

- *знать:* 
	- аппаратное и программное обеспечение компьютера;
	- устройства компьютера с точки зрения процедур ввода, хранения, обработки, вывода и передачи информации;
	- устройства, с помощью которых может быть реализован ввод информации(текста, звука, изображения) в компьютер;
	- средства передачи информации;
	- виды информационных процессов;
	- перспективы развития информационного общества;
	- признаки информационной культуры личности;

### *уметь:*

- выбирать и запускать нужную программу;
- работать с основными элементами пользовательского интерфейса: использовать меню, обращаться за справкой, работать с окнами( изменять размеры и перемещать окна, реагировать на диалоговые окна);
- вводить информацию в компьютер с помощью клавиатуры, мыши и других технических средств;
- производить различные действия с информацией;
- создавать, переименовывать, перемещать, копировать и удалять файлы;
- соблюдать требования к организации компьютерного рабочего места, требования безопасности и гигиены при работе со средствами ИКТ.

# *Компьютерный практикум:*

- *Практическая работа №1 «Вспоминаем клавиатуру»*
- *Практическая работа №2 «Вспоминаем при*ѐ*мы управления компьютером»*
- *Практическая работа №3 «Созда*ѐ*м и сохраняем файлы»*
- *Практическая работа №4 «Работаем с электронной почтой»*

# **Раздел 2**. **Информация вокруг нас (11 часов).**

Кодирование информации. Текстовая информация. Представление информации в форме таблиц. Наглядные формы представления информации.

*Учащиеся должны*

*знать:* 

- многообразие окружающих человека кодов;
- роль кодирования информации для ее обработки, хранения и передачи;
- что такое координатная плоскость;
- приемы работы с текстом: ввод, редактирование, форматирование;
- отличия различных текстовых редакторов;
- о различных наглядных формах информации: таблице, схеме, диаграмме;
- о типах обработки информации;

*уметь:*

- кодировать и декодировать информацию с помощью кодировочных таблиц;
- расставлять координаты точек на координатной плоскости и строить по ним простейшие изображения;
- создавать и сохранять текстовые документы, вносить в них изменения;
- редактировать и форматировать как весь текст, так и его фрагменты;
- создавать и оформлять таблицы, вносить в них информацию в виде рисунка или текста;
- использовать таблицы для построения диаграмм и графиков, устанавливать параметры диаграммы;
- применять различные способы обработки и представления информации на уроках смежных дисциплин;

# *Компьютерный практикум:*

- *Практическая работа №5 «Вводим текст»*
- *Практическая работа №6 «Редактируем текст»*
- *Практическая работа №7 «Работаем с фрагментами текста»*
- *Практическая работа №8 «Форматируем текст»*
- *Практическая работа №9 «Создаем простые таблицы»*
- *Практическая работа №10 «Строим диаграммы»*

# **Раздел 3**. **Информационные технологии (14 часов).**

### Компьютерная графика. Обработка информации.

### *Учащиеся должны*

*знать:* 

- *о видах компьютерной графики;*
- *основные и дополнительные устройства компьютера для работы с компьютерной графикой;*
- *программное обеспечение для работы с графикой;*
- *о способах преобразования изображений с помощью программ;*
- *о видах обработки информации: систематизации, поиске, кодировании, преобразовании по заданным правилам, преобразовании путем рассуждений;*

#### *уметь:*

- *запускать графический редактор, настраивать его интерфейс, пользоваться инструментами;*
- *создавать, редактировать и сохранять графические изображения;*
- *планировать работу в графическом редакторе;*
- *создавать простейшие презентации;*
- *создавать анимацию;*
- *обрабатывать информацию различными способами: систематизировать, кодировать, отбирать, преобразовывать по заданным правилам;*
- *использовать сеть Интернет для поиска информации;*

# *Компьютерный практикум:*

- *Практическая работа №11 «Изучаем инструменты графического редактора»*
- *Практическая работа №12 «Работаем с графическими фрагментами»*
- *Практическая работа №13 «Планируем работу в графическом редакторе»*
- *Практическая работа №14 «Создаем списки»*
- *Практическая работа №15 «Ищем информацию в сети Интернет»*
- *Практическая работа №16 «Выполняем вычисления с помощью программы Калькулятор»*
- *Практическая работа №17 «Создаем анимацию»*
- *Практическая работа №18 «Создаем слайд - шоу»*

# **Раздел 4**. **Итоговое повторение (1 час) + резерв учебного времени(2 часа).**

*Учащиеся должны:* 

**-** знать основные термины, изученные в течение учебного года;

- уметь решать информационную задачу в соответствии с целями урока

# **Тематическое планирование**

# **с определением основных видов учебной деятельности обучающихся**

Содержание курса информатики в начальной школе по классам приведено ниже в таблицах. Основные виды учебной деятельности обучающихся представлены в двух вариантах: в виде аналитической и практической деятельности.

# **Аналитическая деятельность:**

 приводить примеры передачи, хранения и обработки информации в деятельности человека, в живой природе, обществе, технике; приводить примеры информационных носителей; классифицировать информацию по способам еѐ восприятия человеком, по формам представления на материальных носителях; разрабатывать план действий для решения задач;

- определять технические средства, с помощью которых может быть реализован ввод информации (текста, звука, изображения) в компьютер.
- соотносить этапы (ввод, редактирование, форматирование) создания текстового документа и возможности тестового процессора по их реализации; определять инструменты текстового редактора для выполнения базовых операций по созданию текстовых документов;
- выделять в сложных графических объектах простые (графические примитивы); планировать работу по конструированию сложных графических объектов из простых; определять инструменты графического редактора для выполнения базовых операций по созданию изображений;
- планировать последовательность событий на заданную тему; подбирать иллюстративный материал, соответствующий замыслу создаваемого мультимедийного объекта;

#### **Практическая деятельность:**

- выбирать и запускать нужную программу; работать с основными элементами пользовательского интерфейса: использовать меню, обращаться за справкой, работать с окнами (изменять размеры и перемещать окна, реагировать на диалоговые окна); вводить информацию в компьютер с помощью клавиатуры (приѐмы квалифицированного клавиатурного письма), мыши и других технических средств; создавать, переименовывать, перемещать, копировать и удалять файлы; соблюдать требования к организации компьютерного рабочего места, требования безопасности и гигиены при работе со средствами ИКТ.
- создавать несложные текстовые документы на родном и иностранном языках; выделять, перемещать и удалять фрагменты текста; создавать тексты с повторяющимися фрагментами; осуществлять орфографический контроль в текстовом документе с помощью средств текстового процессора; оформлять текст в соответствии с заданными требованиями к шрифту, его начертанию, размеру и цвету, к выравниванию текста; создавать и форматировать списки; создавать, форматировать и заполнять данными таблицы;
- использовать простейший (растровый и/или векторный) графический редактор для создания и редактирования изображений; создавать сложные графические объекты с повторяющимися и /или преобразованными фрагментами;
- использовать редактор презентаций или иное программное средство для создания анимации по имеющемуся сюжету; создавать на заданную тему мультимедийную презентацию с гиперссылками, слайды которой содержат тексты, звуки, графические изображения.

#### **Виды деятельности на уроке:**

- чтение текста;
- выполнение заданий и упражнений (информационных задач) в рабочей тетради;
- наблюдение за объектом изучения (компьютером);
- компьютерный практикум (работа с электронным пособием);
- работа со словарем;
- контрольный опрос, контрольная письменная работа;
- итоговое тестирование;
- эвристическая беседа;
- разбор домашнего задания;
- физкультурные минутки

#### **Раздел 1. Компьютер для начинающих (7 часов)**

формация - компьютер – информация. Техника безопасности и организация рабочего места

ипьютер — универсальная машина для работы с информацией

од информации в память компьютера. Практическая работа №1 «Вспоминаем клавиатуру»

равление компьютером. Практическая работа №2 «Вспоминаем приѐмы управления компьютером»

нение информации. Практическая работа №3 «Создаѐм и сохраняем файлы»

Iередача информации.

Электронная почта. Практическая работа №4 «Работаем с электронной почтой»

### **Раздел 2. Информация вокруг нас ( 11часов)**

В мире кодов. Способы кодирования информации

.<br>Метод координат.

. Текст как форма представления информации. Компьютер – основной инструмент подготовки текстов

1. Основные объекты текстового документа. Ввод текста. Практическая работа №5 «Вводим текст»

Редактирование текста. Практическая работа №6 «Редактируем текст»

Гекстовый фрагмент и операции с ним. Практическая работа №7 «Работаем с фрагментами текста»

14 § 8(7). Форматирование текста. Практическая работа №8 «Форматируем текст»

Iредставление информации в форме таблиц. Практическая работа №9 «Создаѐм простые таблицы» (задания 1 и

дбличное решение логических задач. Практическая работа №9 «Создаѐм простые таблицы» (задания 3 и 4)

2) Разнообразие наглядных форм представления информации

Диаграммы. Практическая работа №10 «Строим диаграммы»

### **Раздел 3. Информационные технологии (14 часов).**

Компьютерная графика. Практическая работа №11 «Изучаем инструменты графического редактора»

Преобразование графических изображений Практическая работа №12 «Работаем с графическими фрагментами»

здание графических изображений. Практическая работа №13 «Планируем работу в графическом редакторе»

Разнообразие задач обработки информации. Систематизация информации

Списки – способ упорядочивания информации. Практическая работа №14 «Создаѐм списки»

Поиск информации. Практическая работа №15 «Ищем информацию в сети Интернет»

Кодирование как изменение формы представления информации

Преобразование информации по заданным правилам. Практическая работа №16«Выполняем вычисления с помоц имы Калькулятор»

Преобразование информации путѐм рассуждений

Разработка плана действий. Задачи о переправах.

Табличная форма записи плана действий. Задачи о переливаниях

Создание движущихся изображений. Практическая работа №17 «Создаѐм анимацию» (задание 1)

Создание анимации по собственному замыслу. Практическая работа №17 «Создаѐм анимацию» (задание 2)

32 § 12 Выполнение итогового мини-проекта. Практическая работа №18 «Создаем слайд-шоу»

# **Итоговое повторение( 1 час) + резерв времени(2 часа)**

е повторение

учебного времени

#### **Технические средства обучения**

- 10 ученических компьютеров с установленной операционной системой Windows
- интерактивная доска 1
- ученическая доска 1
- проектор 1
- $-$  принтер 1
- $-$  звуковые колонки  $-2$

# **Цифровые и информационные ресурсы( в том числе ресурсы Интернета)**

- электронное приложение Л.Л. Босовой [\(http://metodist.lbz.ru/authors/informatika/3/\)](http://metodist.lbz.ru/authors/informatika/3/)

- единая коллекция цифровых образовательных ресурсов[\(http://school-collection.edu.ru/\)](http://school-collection.edu.ru/)

- комплекс виртуальных лабораторий для учащихся 2-6 класса. ООО «БИНОМ. Лаборатория знаний».

- «Курс элементарной компьютерной грамотности для начальной школы»

- учебно-методический комплекс «Компетентность. Инициатива. Творчество. 5–6 классы» (ГОУ ВПО «Томский государственный

университет»).

#### **Планируемые результаты.**

#### *Выпускник научится:*

- понимать и правильно применять на бытовом уровне понятий «информация», «информационный объект»; приводить примеры передачи, хранения и обработки информации в деятельности человека, в живой природе, обществе, технике; приводить примеры древних и современных информационных носителей; классифицировать информацию по способам еѐ восприятия человеком, по формам представления на материальных носителях; кодировать и декодировать сообщения, используя простейшие коды; определять, информативно или нет некоторое сообщение, если известны способности конкретного субъекта к его восприятию.
- определять устройства компьютера (основные и подключаемые) и выполняемые ими функции; различать программное и аппаратное обеспечение компьютера; запускать на выполнение программу, работать с ней, закрывать программу; создавать, переименовывать, перемещать, копировать и удалять файлы; работать с основными элементами пользовательского интерфейса: использовать меню, обращаться за справкой, работать с окнами (изменять размеры и перемещать окна, реагировать на диалоговые окна); вводить информацию в компьютер с помощью клавиатуры и мыши; выполнять арифметические вычисления с помощью программы Калькулятор; применять текстовый редактор для набора, редактирования и форматирования простейших текстов на русском и иностранном языках; выделять, перемещать и удалять фрагменты текста; создавать тексты с повторяющимися фрагментами; использовать простые способы форматирования (выделение жирным шрифтом, курсивом, изменение величины шрифта) текстов; создавать и форматировать списки; создавать, форматировать и заполнять данными таблицы; создавать круговые и столбиковые диаграммы; применять простейший графический редактор для создания и редактирования простых рисунков; использовать основные приѐмы создания презентаций в редакторах презентаций; осуществлять поиск информации в сети Интернет с использованием простых запросов (по одному признаку); ориентироваться на интернет-сайтах (нажать указатель, вернуться, перейти на главную страницу); соблюдать требования к организации компьютерного рабочего места, требования безопасности и гигиены при работе со средствами ИКТ.

*Выпускник получит возможность:* 

- сформировать представление об информации как одном из основных понятий современной науки, об информационных процессах и их роли в современном мире; сформировать представление о способах кодирования информации; преобразовывать информацию по заданным правилам и путѐм рассуждений; научиться решать логические задачи на установление взаимного соответствия с использованием таблиц; приводить примеры единичных и общих понятий, отношений между понятиями; для объектов окружающей действительности указывать их признаки — свойства, действия, поведение, состояния;
- овладеть приѐмами квалифицированного клавиатурного письма; научиться систематизировать<br>(упорядочивать) файлы и папки: сформировать представления об основных возможностях сформировать представления об основных возможностях графического интерфейса и правилах организации индивидуального информационного пространства; расширить знания о назначении и функциях программного обеспечения компьютера; приобрести опыт решения задач из разных сфер человеческой деятельности с применение средств информационных технологий; создавать объемные текстовые документы, включающие списки, таблицы, диаграммы, рисунки; осуществлять орфографический контроль

в текстовом документе с помощью средств текстового процессора; оформлять текст в соответствии с заданными требованиями к шрифту, его начертанию, размеру и цвету, к выравниванию текста.

#### **РЕКОМЕНДУЕМАЯ ЛИТЕРАТУРА Для учащихся:**

- 1. Босова Л.Л Информатика и ИКТ: учебник для 5 класса М.: БИНОМ. Лаборатория знаний, 2013
- 2. Босова Л.Л. Информатика и ИКТ: рабочая тетрадь для 5 класса, М.: БИНОМ. Лаборатория знаний, 2013
- 3. Детская компьютерная энциклопедия Информатика. Леонтьев В. П. Издательство: ОЛМА-ПРЕСС Образование Год: 2006

### **Для учителя:**

- 1. Авторская программа для основной школы: 5–6 классы. 7-9 классы. Авторы: Босова Л. Л., Босова А. Ю. М.: БИНОМ. Лаборатория знаний 2013г.
- 2. Методическое пособие для учителя. Информатика. УМК для основной школы: 5 6, 7 9 классы (ФГОС). Автор**:** Бородин М. Н. М: БИНОМ. Лаборатория знаний, 2013 г;
- 3. Учебник (ФГОС) «Информатика» 5 класс, М.: БИНОМ. Лаборатория знаний, 2013 г;
- 4. Босова Л.Л. Информатика и ИКТ: рабочая тетрадь для 5 класса, М.: БИНОМ. Лаборатория знаний, 2013 г;
- 5. Интернет-газета «Лаборатория знаний»( [http://metodist.lbz.ru/authors/informatika/3/\)](http://metodist.lbz.ru/authors/informatika/3/)